How To Create Password [Protected](http://docs.manualget.ru/dl.php?q=How To Create Password Protected Zip File In Windows 7) Zip File In Windows 7 >[>>>CLICK](http://docs.manualget.ru/dl.php?q=How To Create Password Protected Zip File In Windows 7) HERE<<<

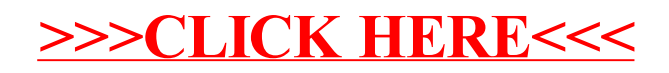